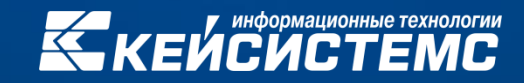

### **Администратор-Д**

### Полезные режимы, настройки и опции

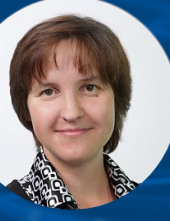

#### **ТАЛАЕВА Екатерина Анатольевна**

Бизнес-аналитик департамента администрирования доходов

10. Сводные платежные поручения, распределенные к начислениям администратора

**E- E** Выписка из лицевого счёта администратора доходов бюджета от 29.12.2020

□ □ □ **□ платежное поручение (поступления) № 382092 от 29.12.2020 / 29.12.2020. Сумма 600.00** 

- Начисление администратора № \_ от 30.10.2020 / 29.12.2020. Начислено 600.00. Распределено 600.00  $-$ 
	- П ↓ Ручное распределение от 30.12.2020 / 30.12.2020. Зачтено 600.00

- Платеж физического лица № 10401736040086442812202004070563 от 29.12.2020 / 28.12.2020. Сумма 600.00

⊟ Выписка из лицевого счёта администратора доходов бюджета от 29.12.2020!

 $\boxed{ }$  Платежное поручение (поступления) № 382092 от 29.12.2020 / 29.12.2020. Сумма 600.00  $-$ 

□ ● Платеж физического лица № 10401736040086442812202004070563 от 29.12.2020 / 28.12.2020. Сумма 600.00

- □ В Начисление администратора № \_ от 30.10.2020 / 29.12.2020. Начислено 600.00. Распределено 600.00
	- П ↓ Ручное распределение от 30.12.2020 / 13.03.2023. Зачтено 600.00

20. Уведомления об уточнении (заявки на возврат) на сводные платежные поручения

#### Выписка из лицевого счёта администратора доходов бюджета от 13.01.2020  $\Box$   $\Box$

□ ■ 3000.00 В Платежное поручение (поступления) № 879251 от 13.01.2020 / 13.01.2020. Сумма 5000.00

© ■ Уведомление администратора об уточнении поступлений № 00010 от 15.01.2020 / 16.01.2020. Сумма 5000.00

- Справка ОрФК, прилагаемая к выписке из л/с (Списание) № 00010 от 16.01.2020. Сумма 5000.00
- ↓ Справка ОрФК, прилагаемая к выписке из л/с (Зачисление) № 00010 от 16.01.2020. Сумма 5000.00
- → Платеж физического лица № 10401736040086441101202013031050 от 13.01.2020 / 11.01.2020. Сумма 5000.00

- В Выписка из лицевого счёта администратора доходов бюджета от 13.01.2020
	- □ □ Платежное поручение (поступления) № 879251 от 13.01.2020 / 13.01.2020. Сумма 5000.00
		- □ Уведомление администратора об уточнении поступлений № 00010 от 15.01.2020 / 16.01.2020. Сумма 5000.00
			- Справка ОрФК, прилагаемая к выписке из л/с (Списание) № 00010 от 16.01.2020. Сумма 5000.00
			- √ Справка ОрФК, прилагаемая к выписке из л/с (Зачисление) № 00010 от 16.01.2020. Сумма 5000.00
			- → Платеж физического лица № 10401736040086441101202013031050 от 13.01.2020 / 11.01.2020. Сумма 5000.00

30. Справки ОрФК без привязки к платежу физического лица

**В- В Выписка из лицевого счёта администратора доходов бюджета от 13.01.2020** 

□ ■ Платежное поручение (поступления) № 879251 от 13.01.2020 / 13.01.2020. Сумма 5000.00

 $\Box$  В Уведомление администратора об уточнении поступлений № 00010 от 15.01.2020 / 16.01.2020. Сумма 5000.00

- ... П ↑ Справка ОрФК, прилагаемая к выписке из л/с (Списание) № 00010 от 16.01.2020. Сумма 5000.00
- П ↓ Справка ОрФК, прилагаемая к выписке из л/с (Зачисление) № 00010 от 16.01.2020. Сумма 5000.00
- П < Платеж физического лица № 10401736040086441101202013031050 от 13.01.2020 / 11.01.2020. Сумма 5000.00

**□ □ ■ Выписка из лицевого счёта администратора доходов бюджета от 13.01.2020** 

□ ■ 3.01.2020. Сумма 5000.00

- ⊟- Уведомление администратора об уточнении поступлений № 00010 от 15.01.2020 / 16.01.2020. Сумма 5000.00
	- П 1 1 Справка ОрФК, прилагаемая к выписке из л/с (Списание) № 00010 от 16.01.2020. Сумма 5000.00 (ПФЛ № 10401736040086441101202013031050)
	- П ↓ Справка ОрФК, прилагаемая к выписке из л/с (Зачисление) № 00010 от 16.01.2020. Сумма 5000.00 (ПФЛ № 10401736040086441101202013031050)
	- П <• Платеж физического лица № 10401736040086441101202013031050 от 13.01.2020 / 11.01.2020. Сумма 5000.00

40. Распределенные с превышением остатка по кредиту документы

⊟- В Выписка из лицевого счёта администратора доходов бюджета от 17.01.2014

 $\Box$  П В Платежное поручение (поступления) № 1 от 17.01.2014 / 17.01.2014. Сумма 2000.00

□ ■ 3 Уведомление администратора об уточнении поступлений № 6 от 21.01.2014 / 21.01.2014. Сумма 2000.00

■ • Справка ОрФК, прилагаемая к выписке из л/с (Списание) № 6 от 22.01.2014. Сумма 2000.00

- Справка ОрФК, прилагаемая к выписке из л/с (Зачисление) № 6 от 22.01.2014. Сумма 2000.00

□ ■ В Начисление администратора № 5040 от 10.01.2014 / 20.03.2014. Начислено 2000.00. Распределено 2000.00

- Ручное распределение от 24.03.2014 / 24.03.2014. Зачтено 2000.00

 $\Box \cdots \Box$ Выписка из лицевого счёта администратора доходов бюджета от 17.01.2014

**□ □ □ □ Платежное поручение (поступления) № 1 от 17.01.2014 / 17.01.2014. Сумма 2000.00** 

- □ Уведомление администратора об уточнении поступлений № 6 от 21.01.2014 / 21.01.2014. Сумма 2000.00
	- П Справка ОрФК, прилагаемая к выписке из л/с (Списание) № 6 от 22.01.2014. Сумма 2000.00
	- Е П ↓ Справка ОрФК, прилагаемая к выписке из л/с (Зачисление) № 6 от 22.01.2014. Сумма 2000.00
		- □ 3 Начисление администратора № 5040 от 10.01.2014 / 20.03.2014. Начислено 2000.00. Распределено 2000.00
			- П ↓ Ручное распределение от 24.03.2014 / 24.03.2014. Зачтено 2000.00

### Опции формирования уточнений

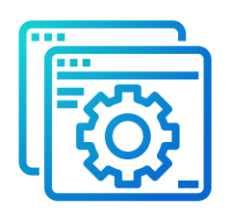

#### **Меню «Настройки»: НАСТРОЙКИ \ Подкомплексы \ Администратор доходов бюджета \ Опции формирования уточнений**

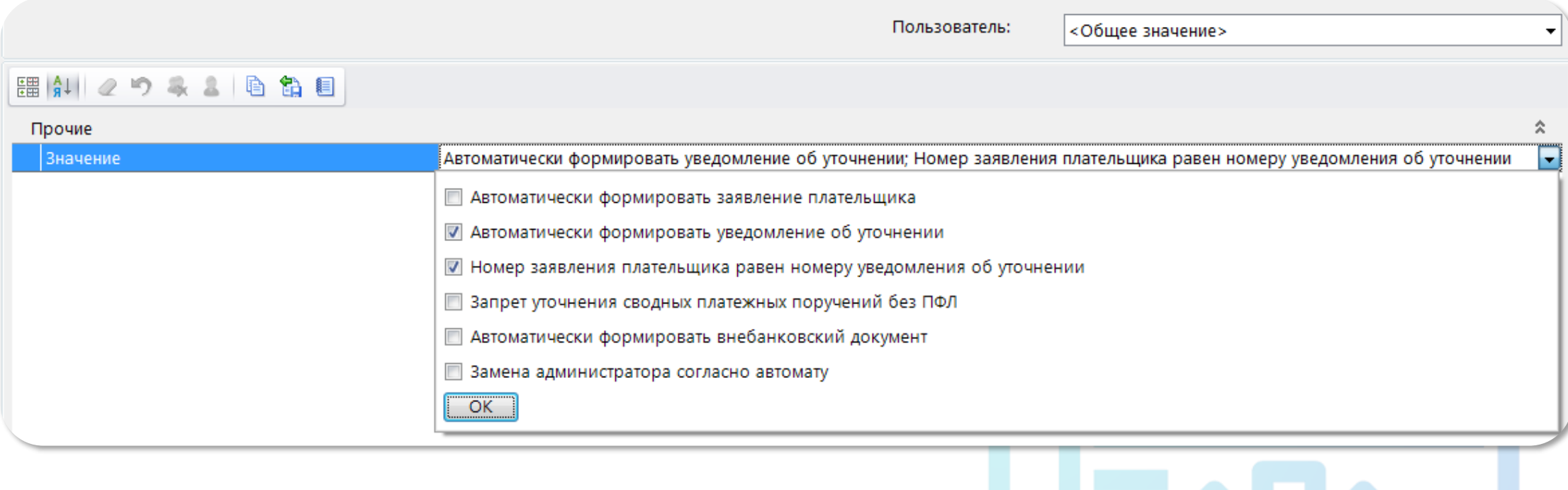

## Кнопка «Показать в списке» в связях документов

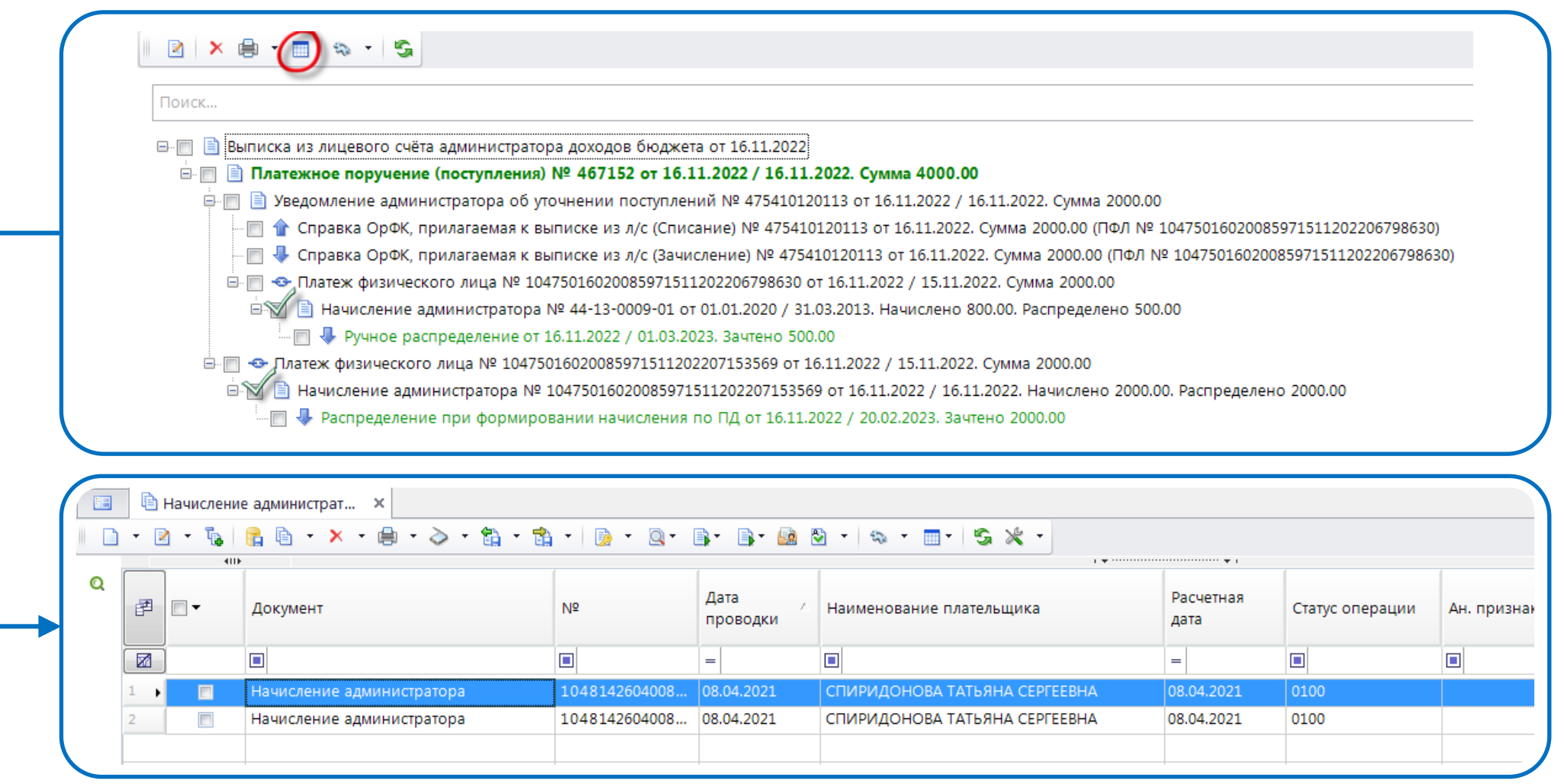

### Открытие нескольких окон с одним режимом

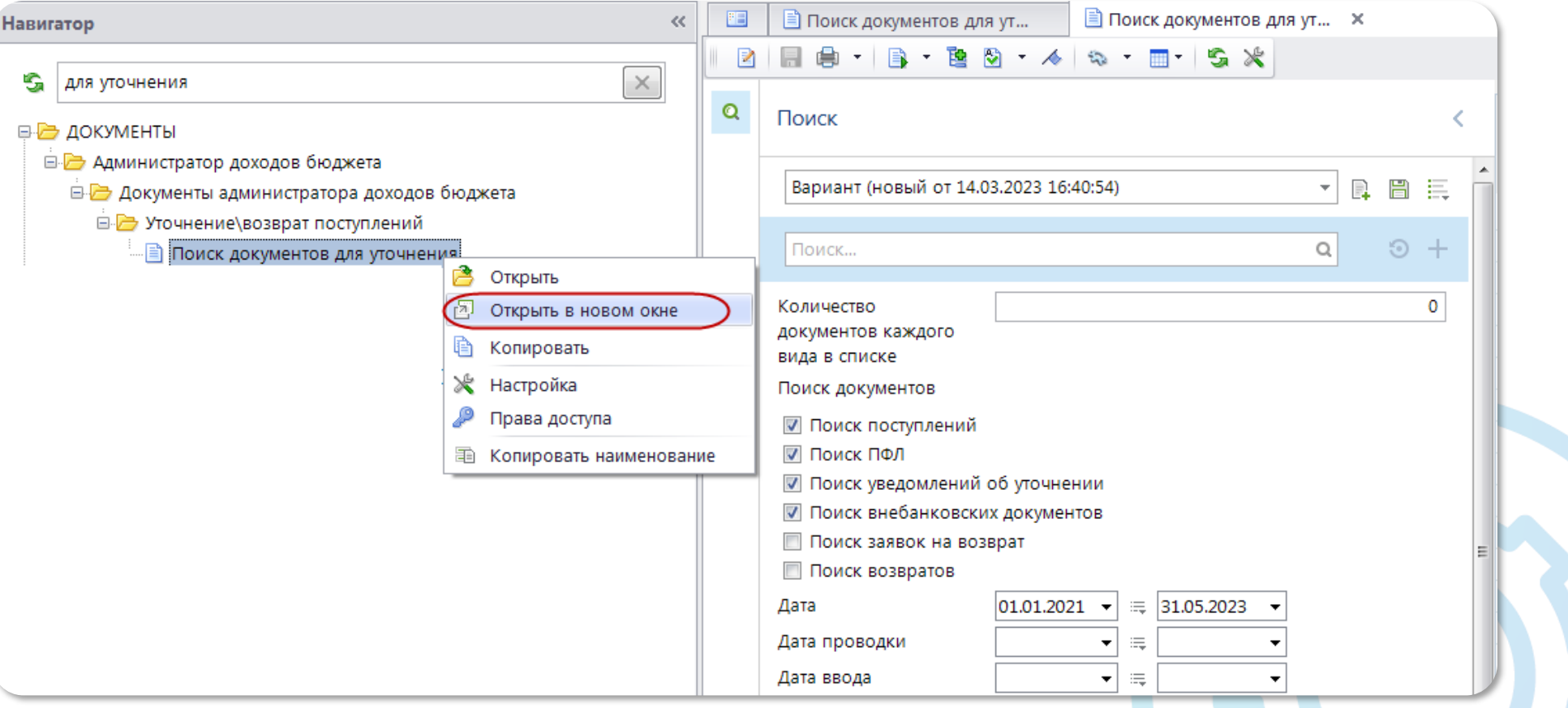

### Поиск платежей по коду статуса плательщика

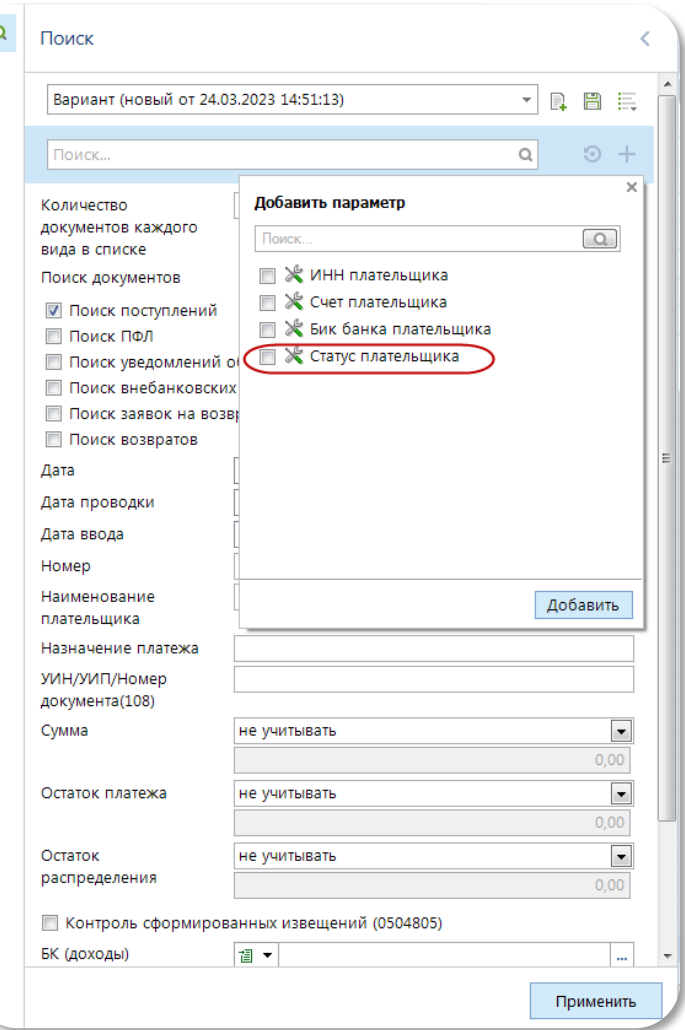

Например, код «15» означает сводное платежное поручение, которое должно быть разбито на платежи физических лиц.

А код «27» означает, что платежное поручение является возвратом банка.

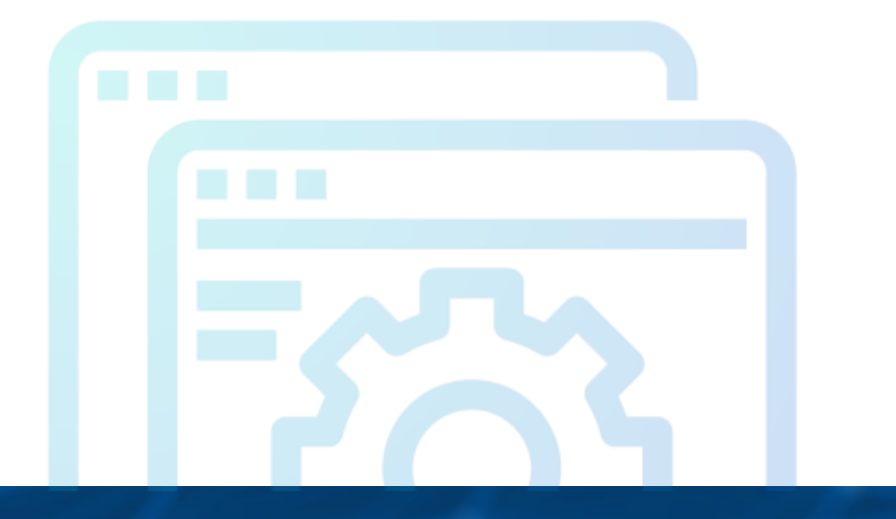

### Опции режима «Связи документов»

#### **Меню «Настройки»: НАСТРОЙКИ \ Подкомплексы \ Администратор доходов бюджета \ Опции режима связи документов**

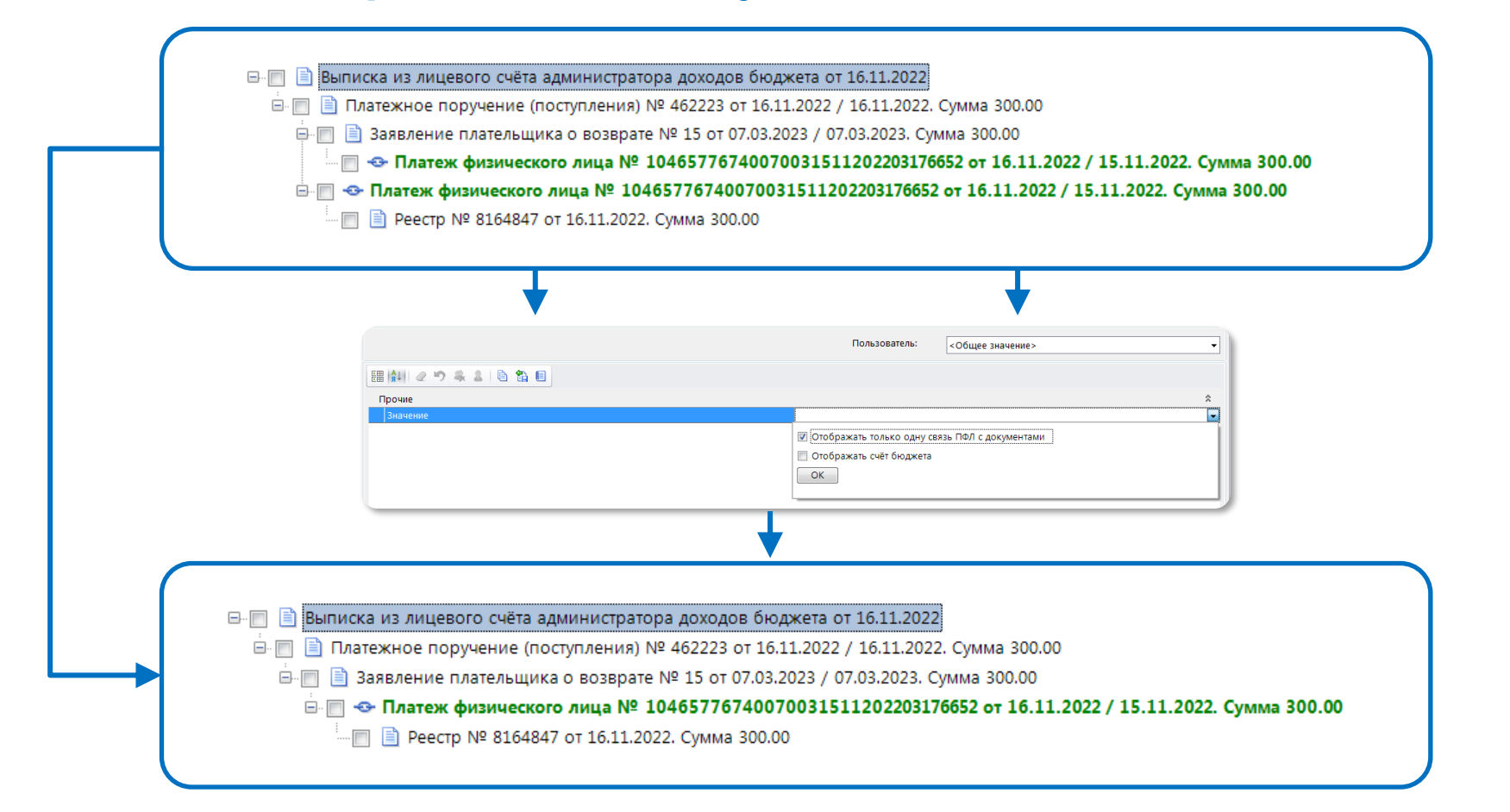

### Автоматическая простановка фактического плательщика в Поручениях о перечислении на счет

#### **Навигатор: СПРАВОЧНИКИ \ Прочие \ Регулярные выражения (шаблоны)**

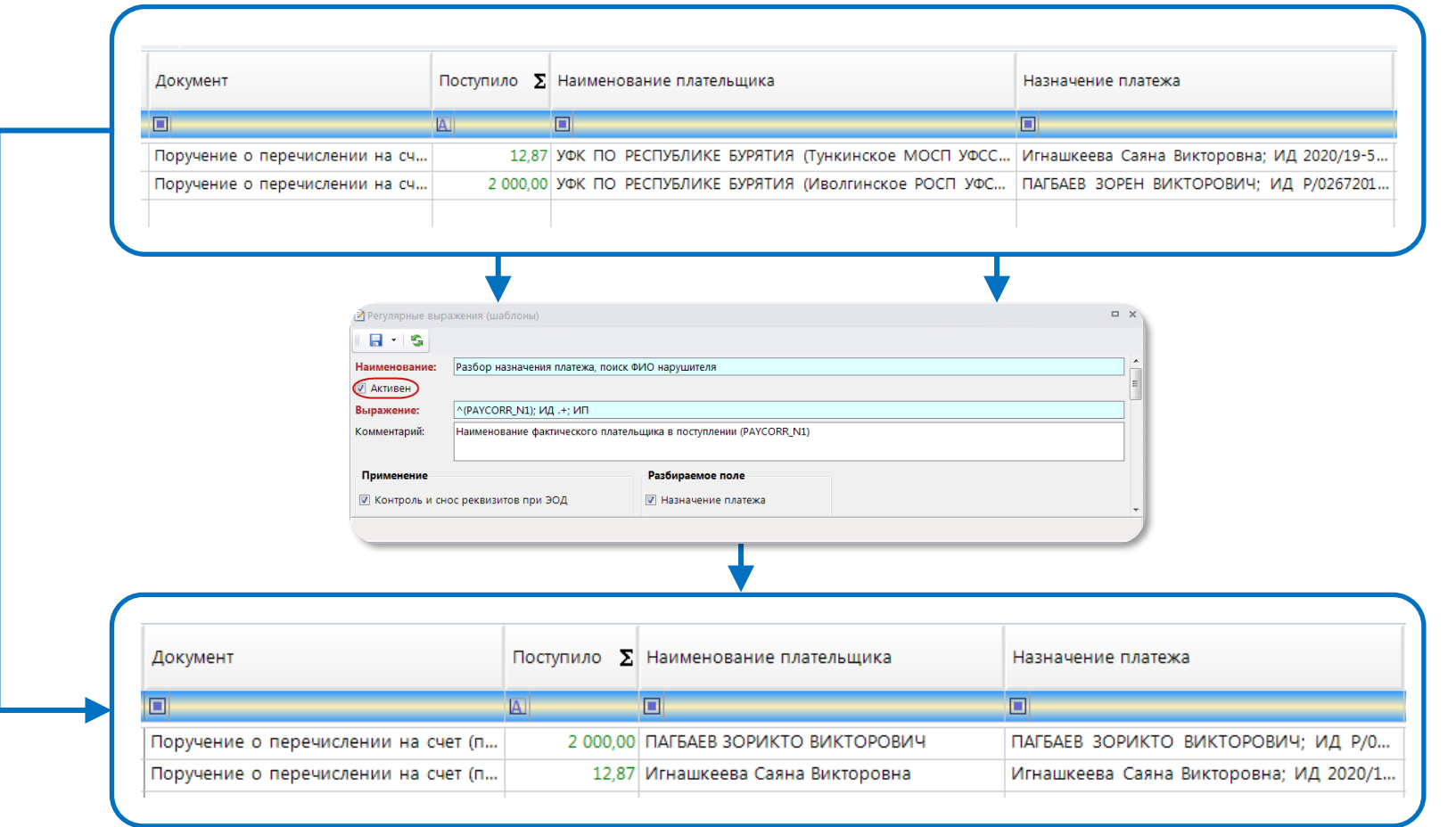

# КЕЙСИСТЕМС

(8352) 323-323

www.keysystems.ru